```
ibec_ds_FieldTypeN
```
Returns the native type of specified [field.](http://ibexpert.com/docu/doku.php?id=01-documentation:01-13-miscellaneous:glossary:field)

## **Description**

No additional description…

## **Syntax**

```
 function ibec_ds_FieldTypeN(Dataset : variant; Field : variant) : variant;
```
## **Example**

```
execute ibeblock
returns (FieldName varchar(31), FieldType varchar(100))
as
begin
   select * from rdb$fields
  where (1 = 0) as dataset RdbFields;
   iCount = ibec_ds_FieldCount(RdbFields);
  i = 0;
   while (i < iCount) do
   begin
    FieldName = ibec ds FieldName(RdbFields, i);
    FieldType = ibec ds FieldTypeN(RdbFields, i);
     suspend;
    i = i + 1; end;
   close dataset RdbFields;
end
```
From: <http://ibexpert.com/docu/>- **IBExpert**

Permanent link: **[http://ibexpert.com/docu/doku.php?id=05-ibexpert-ibeblock-functions:05-08-dataset-functions:ibec\\_ds\\_fieldtypen](http://ibexpert.com/docu/doku.php?id=05-ibexpert-ibeblock-functions:05-08-dataset-functions:ibec_ds_fieldtypen)**

Last update: **2023/07/06 04:37**

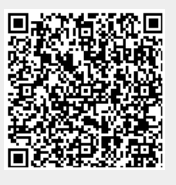